**Smooth Shading** Gouraud Phong

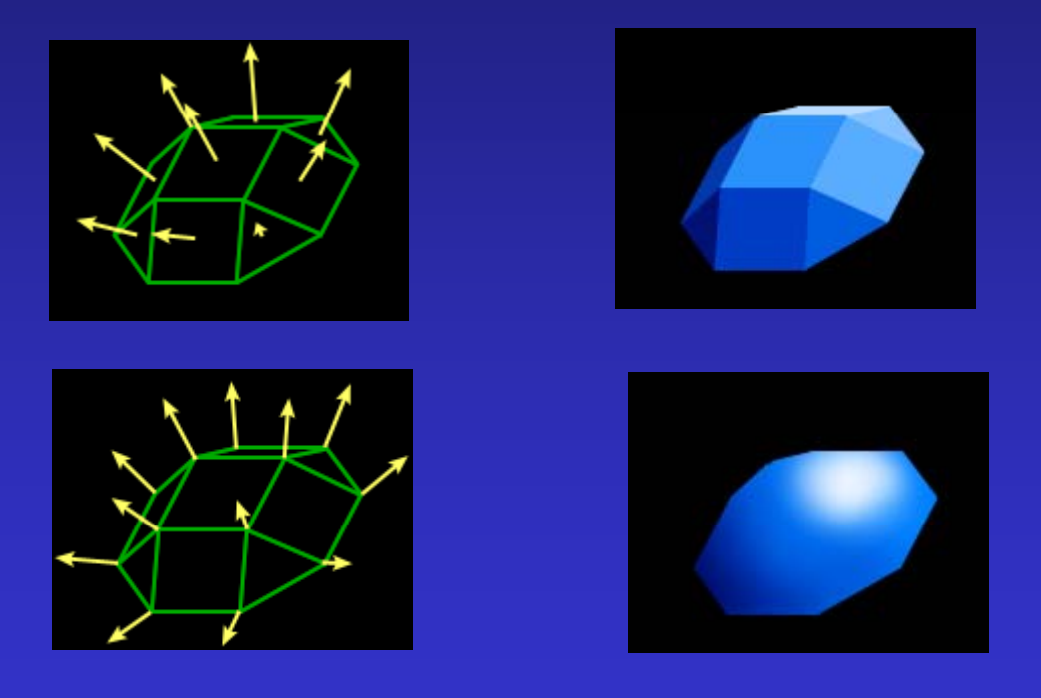

http://www.blancmange.info/notes/maths/vectors/primitives/

**Compute normals** For each vertex, v<br>Nv = <0,0,0> at vertices

For each face of vertex Compute face normal  $Nv ==$  face normal Normalize Nv

For each vertex, v  $\mathrm{Nv} = \mathopen{<} 0,\!0,\!0\mathclose{>}$ For each face Compute face normal For each vertex of face $Nv ==$  face normal For each vertex, v Normalize Nv

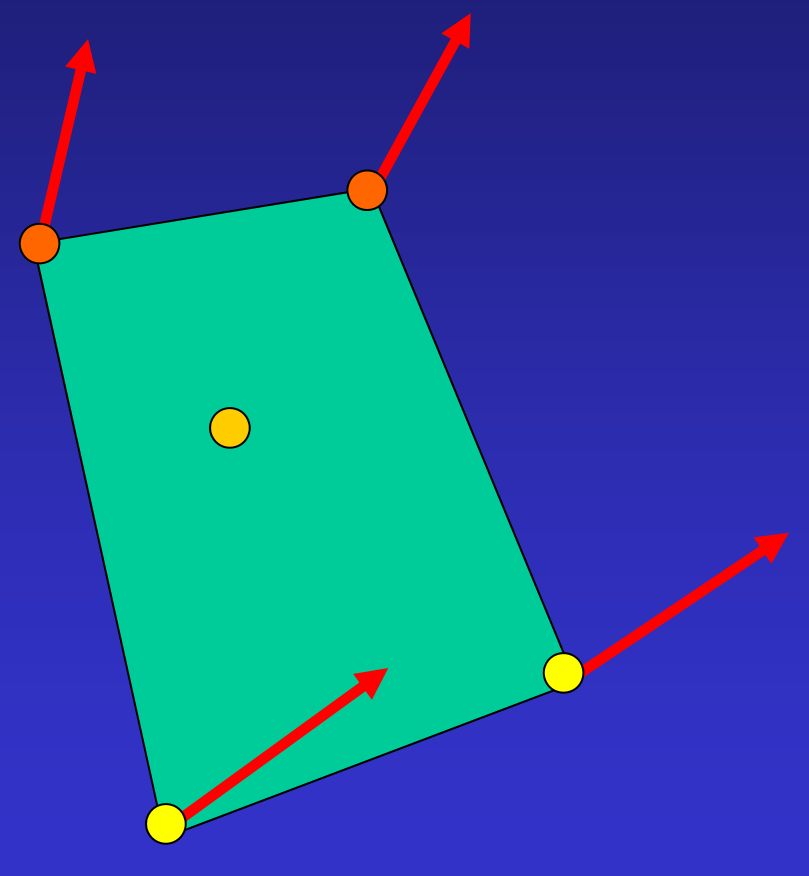

#### Gouraud smooth shading:

- Compute normals at vertices 1.
- Compute color at vertices  $2.$
- $3.$ Interpolate interior color

#### Mach Band Effect

Smoothly shaded objects

Colors are continuous, but not derivatives

Eye picks up on this and accentuates discontinuity

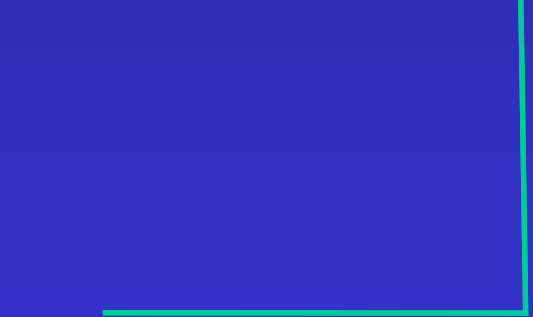

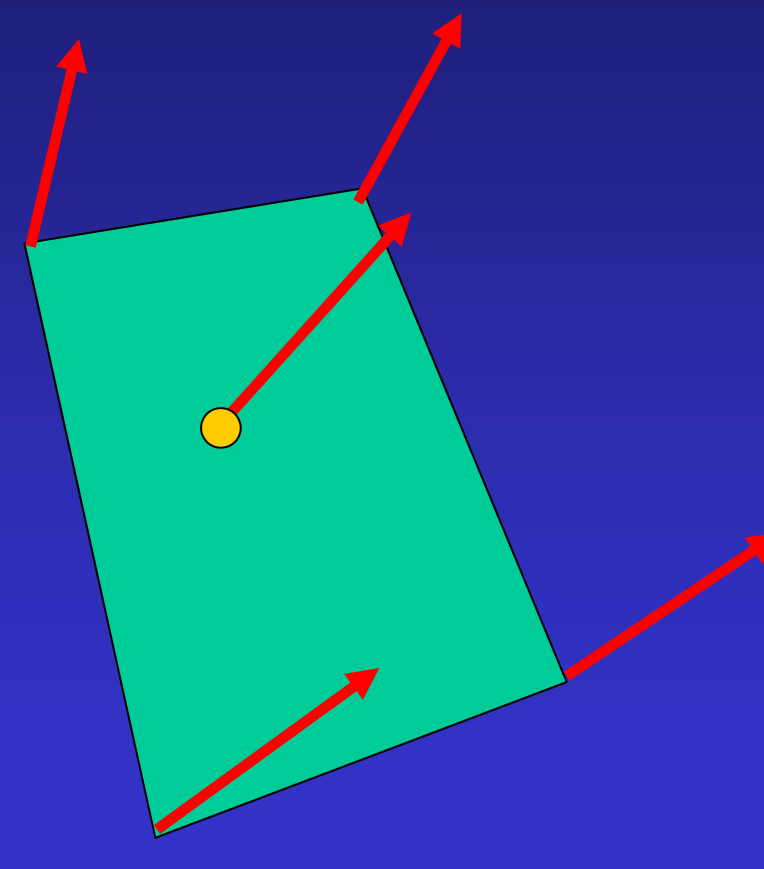

#### Phong smooth shading:

- 1. Compute normals at vertices
- 2. Interpolate interior normal
- 3. Compute color at point

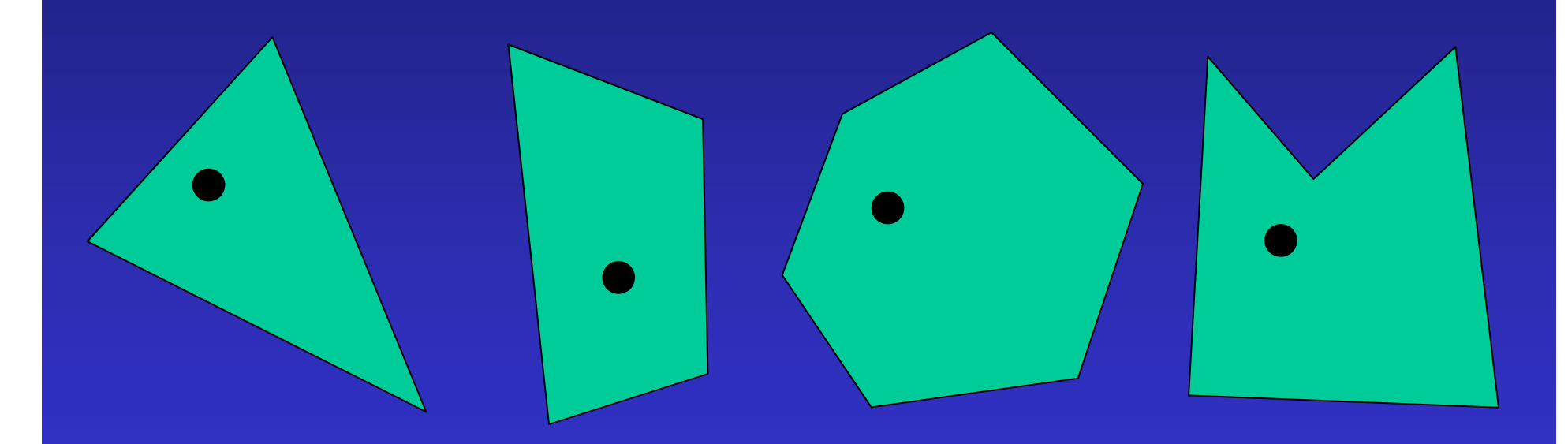

#### Interpolate value(s) scanline algorithms

Interpolate down edges, across scanline

Point sample Quadrilateral inverse binlinear map then use u,v values to interpolate

$$
P_{u0} = (1 - u)P_{00} + uP_{10}
$$
  
\n
$$
P_{u1} = (1 - u)P_{01} + uP_{11}
$$
  
\n
$$
P_{uv} = (1 - v)P_{u0} + vP_{u1}
$$
  
\n
$$
P_{uv} = (1 - v)((1 - u)P_{00} + uP_{10}) + v((1 - u)P_{01} + uP_{11})
$$
  
\n
$$
P_{uv} = vu(P11 - P_{01} - P_{10} + P_{00}) + v(P_{01} - P_{00}) + u(P_{10} - P_{00}) + P_{00}
$$
  
\n
$$
u = \frac{P_{uv} - P_{00} - v(P_{01} - P_{00}) - P_{00}}{v(P_{11} - P_{01} - P_{10} + P_{00}) + (P_{10} - P_{00})}
$$

# Point sample Triangle compute barycentric coordinates then use to interpolate

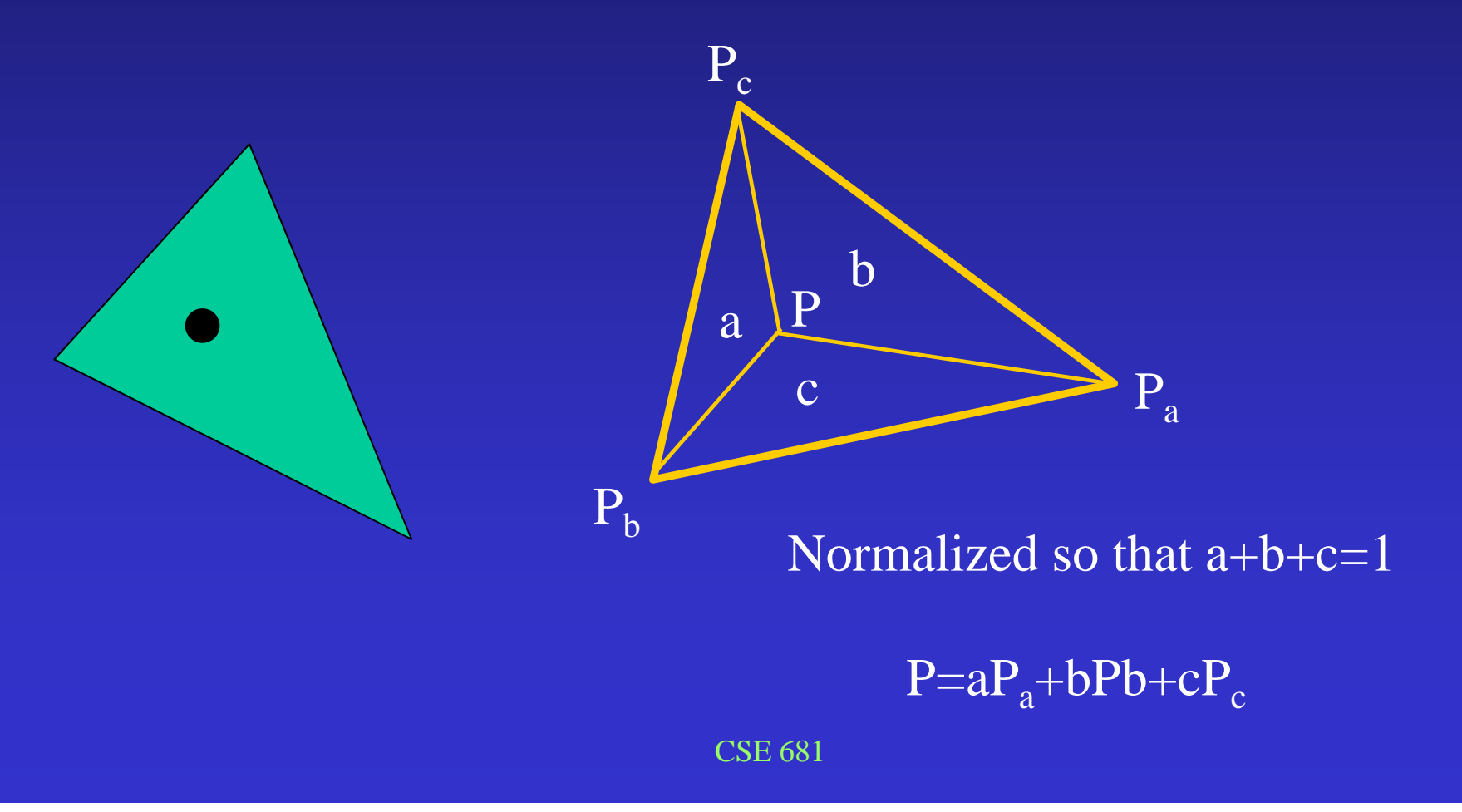

#### Area of <sup>a</sup> triangle using vector algebra

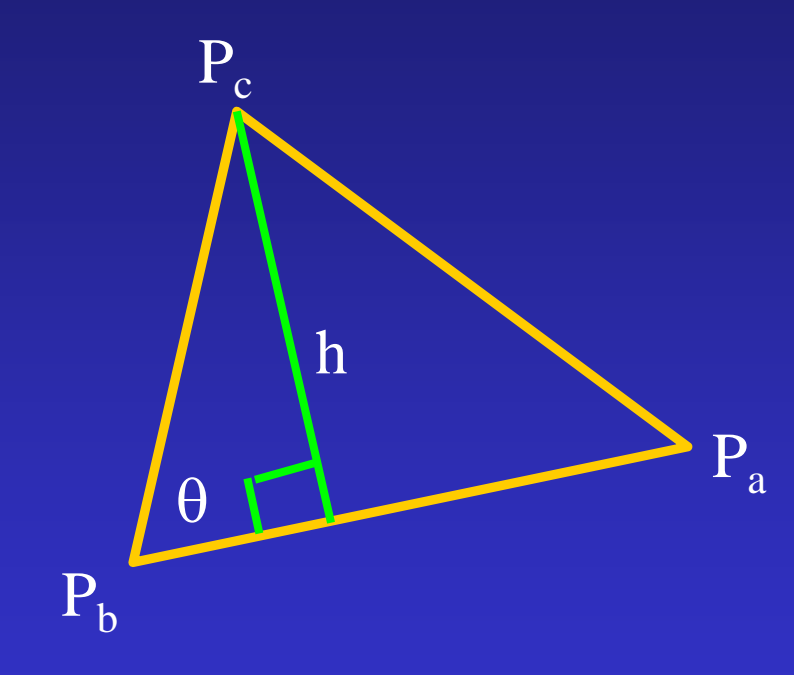

Area =  $(1/2)h|V_{ab}|$ 

 $\rm h = |V_{bc}|\rm{sin}(\theta)$ 

Area =  $(1/2)$  |V<sub>ab</sub>| |V<sub>bc</sub> |sin( $\theta$ )

 $|V_{ab} X V_{bc}| = |V_{ab}| |V_{bc}| \sin(\theta)$ Area = (1/2)  $|V_{ab}| |V_{bc}| \sin(\sqrt{V_{ab} V_{bc}})$  =  $|V_{ab}| |V_{bc}| \sin(\sqrt{V_{ab} V_{bc}})$ <br>Area = (1/2)  $|V_{ab} x V_{bc}|$ 

## Examples of smooth shading

See links off of course web site